# **Cognitive Interaction Toolkit - Bug #291**

## **build-generator fails on git-repos of type portb:/vol/**

2014-09-27 09:30 - Robert Haschke

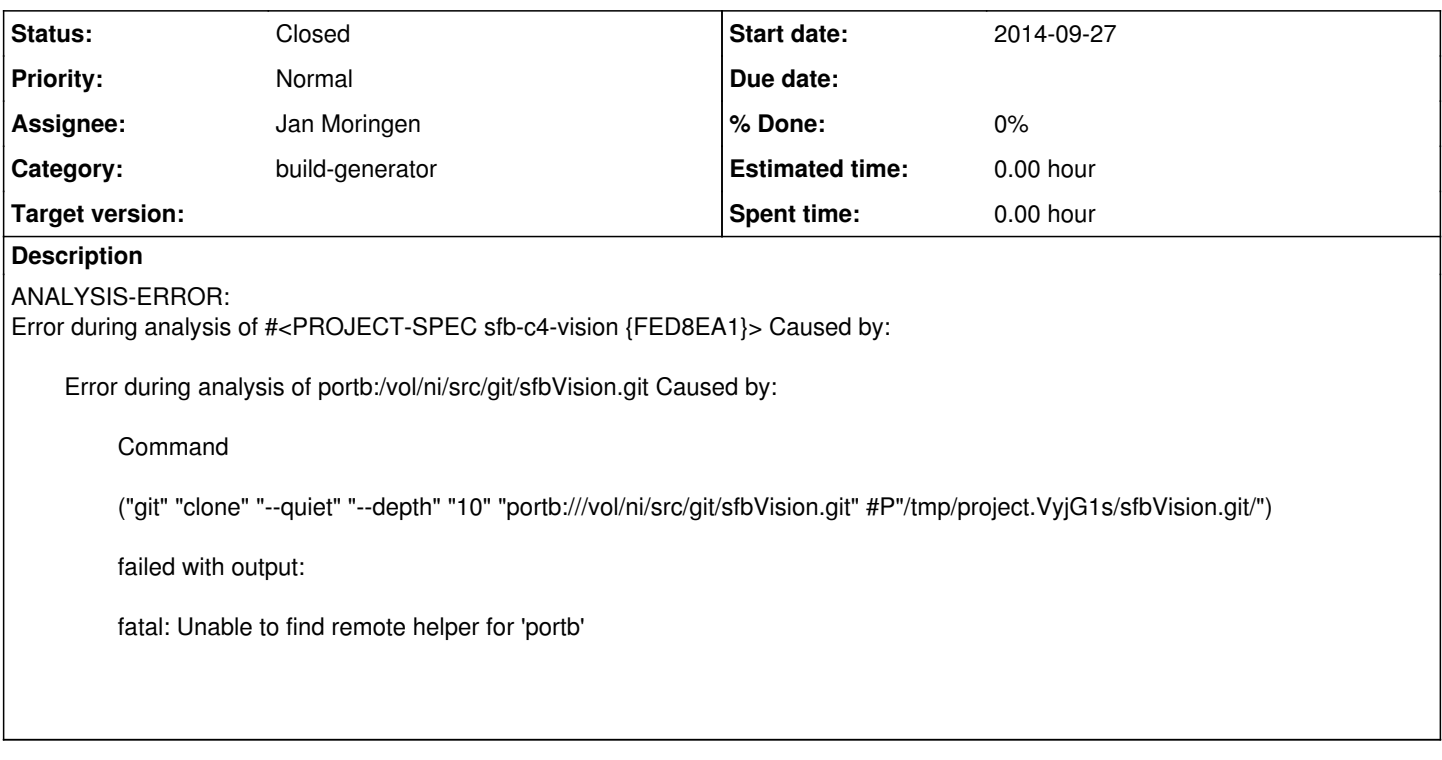

#### **History**

#### **#1 - 2014-09-28 16:40 - Jan Moringen**

- *Category set to build-generator*
- *Status changed from New to Feedback*

How does this work on the commandline? If I try to do this manually, the following happens:

jmoringe@fuchsit /tmp> git clone portb:///vol/ni/src/git/sfbVision.git Cloning into 'sfbVision'... fatal: Unable to find remote helper for 'portb'

I don't know what a "remote helper" is. Does this require additional git configuration?

### **#2 - 2014-09-28 21:26 - Robert Haschke**

The essential point is, that the build-generator script translate portb:/vol into portb:///vol, i.e. adds more slashes. This shouldn't happen for git. If you use portb:/vol directly is works like a charm:

rhaschke@idas:tmp\$ git clone portb:/vol/ni/src/git/sfbVision.git

Cloning into 'sfbVision'...

remote: Counting objects: 2738, done.

Receiving objects: 100% (2738/2738), 848.08 KiB | 357.00 KiB/s, done.

Resolving deltas: 100% (2063/2063), done.

Checking connectivity... done.

remote: Compressing objects: 100% (742/742), done.

remote: Total 2738 (delta 2063), reused 2636 (delta 1990)

Authentication is a separate issue. See e.g. https://code.cor-lab.org/issues/1984.

**#3 - 2014-09-28 23:30 - Jan Moringen**

*- Status changed from Feedback to In Progress*

Please use the first syntactic variant ssh://user@server/project.git (which is a proper URI) in

http://git-scm.com/book/en/Git-on-the-Server-The-Protocols#The-SSH-Protocol while we discuss extending the generator in the upstream issue.

**#4 - 2014-09-29 01:59 - Robert Haschke**

ssh url doesn't work either, because it request a login in jenkins

**#5 - 2014-10-23 17:06 - Jan Moringen**

*- Status changed from In Progress to Closed*